### **DAFTAR PUSTAKA**

- Akmal, S., Ritzkal, dan Hendrawan, A. H., 2018, Implementasi Sistem Ketersediaan Slot Parkir Otomatis Perbantuan Mikrokontroler Menggunakan Arduino Uno R3, *Seminar Nasional Teknologi Informasi Universitas Ibn Khaldun Bogor*, Bogor.
- Andang, A., Hiron, N., Chobir, A., dan Busaeri, N., 2019, Investigation of Ultrasonic Sensor Type JSN-SR04T Performance as Flood Elevation Detection, *IOP Publishing*, Vol. 50, No. 5, hal. 1-7.
- Anhar, 2010, *Panduan Menguasai PHP & MySQL Secara Otodidak*, MediaKita, Jakarta.
- Baharuddin, Fibriasari, H., dan Rajagukguk, J., 2021, Model by Doing in Learning official Volley Ball Games, *Proceedings of the 3rd International Conference on Innovation in Education, Science, and Culture*, Medan.
- Barrett, S. F., 2013, *Arduino Microcontroller Processing for Everyone!*, Edisi Ketiga, Morgan & Claypool Publishers, Williston.
- Bright, S., 2016, *JavaScript Fundamentals: JavaScript Syntax, What JavaScript is Use for in Website Development, JavaScript Variable, Strings, Popup Boxes, JavaScript Objects, Function, and Event Handlers*, Lulu Press, Morrisville.
- Berchmans, D., dan Kumar, S. S., 2014, Optical Character Recognition: An Overview and an Insight, 2014 International Conference on Control, Instrumentation, *Communication and Computational Technologies (ICCICCT)*, Kanyakumari. BANGS

Chaudhuri, B. B., 2007, *Digital Document Processing*, Springer, Singapur.

- Dharmawan, H. A., 2017, *Mikrokontroler Konsep Dasar dan Praktis*, UB Press, Malang.
- Fauzan, M. N., dan Adiputri, L. C., 2019, *Tutorial Membuat Prototipe Prediksi Ketinggian Air (PKA) untuk Pendeteksi Banjir Peringatan Dini Berbasis IoT*, Kreatif Industri Nusantara, Bandung.
- Fraden, J., 2010, *Handbook of Modern Sensors: Physics, Design, and Applications*, Edisi Keempat, Springer, New York.

Fogli, D., Tetteroo, D., Barricelli, B. R., Borsci, S., Markopoulos, P., dan Papadopoulos, G. A., 2021, Empowering Stakeholders with Artificial Intelligence, Meta-Design, and Cultures of Participation, *International Symposium on End-User Development*, Limassol.

Greengard, S., 2015, *The Internet of Things*, MIT Press, Cambridge.

- Hakim, L., 2018, *Bahasa Pemrograman (C# dan EmguCV)*, Deepublish, Yogyakarta.
- Hardjono, B., Widjaja, A. E., Rhizma, M. G. A., Tjahyadi, H., Haryani, C. A., dan Renata, W., 2020, *Komunikasi Nirkabel dengan Aplikasinya di Bidang Telekomunikasi dan Informatika*, Andi, Yogyakarta.
- Heri, Irawansyah, Noviyantono, E., dan Prayogi, D., 2017, Perancangan Perangkat Pengelolaan Parkir Otomatis dengan Pemanfaatan Kamera, *Journal of Applied Microcontrollers and Autonomous System*, Vol.3, No.1, hal 21-26.
- Ibadillah, A. F., dan Alfita, R., 2021, *Mikrokontroler dan Aplikasinya*, MNC Publishing, Malang.
- Imran, M. A., Abbasi, Q. H., Onireti, O., dan Ansari, S., 2021, *Autonomous Airborne Wireless Networks*, Wiley, Chennai.
- Kadir, A., 2017, *Pemrograman Arduino dan Processing*, Elex Media Komputindo, Jakarta.
- Kadir, A., 2019, *Langkah Mudah Pemrograman OpenCV & Python*, Elex Media Komputindo, Jakarta.<br> $\sqrt{N_{TUR}}$ KEDJAJAAN BANGS
- Kurniawan, R., dan Zulius, A., 2018, Sistem Smart Parking Menggunakan Ultrasonik Sensor, *JUSIKOM*, Vol.3, No.1, hal 24-31.
- Marko, D., dan Hurby, D., 2020, Distance measuring in vineyard row using ultrasonic and optical sensors, *International Conference of Young Scientists*, Prague Czech Republic.
- Nadeem, D., dan Rizvi, S., 2015, Character recognition using template matching. *Project report Department of Computer Science,* Jamia Millia Islamia*,* New Delhi.

Noer, Z., dan Dayana, I., 2021, *Buku Sistem Kontrol,* Guepedia, Jakarta.

- Nugroho, A., Susilo, K. E., Winardi, S., dan Budijanto, A., 2020, *Buku Petunjuk Praktikum Mikrokontroler Arduino*, Scopindo Media Pustaka, Surabaya.
- Pambudi, W. S., 2021, *Aplikasi Akuisisi Data Sensor dengan InstrumenLab, PlotLab, Chart pada Arduino Uno*, Andi, Yogyakarta.
- Rizal, M., 2020, *Pengukuran Teknik Dasar dan Aplikasi*, Syiah Kuala University Press, Aceh.
- Sakti, S. P., 2017, *Pengantar Teknologi Sensor: Prinsip Dasar Sensor Besaran Mekanik*, UB Press, Malang.
- Santoso, H., 2015, *Panduan Praktis Arduino untuk Pemula*, Elangsakti, Malang.
- Satria, E., 2017, *Modul Elektronika dan Mekatronika Motor Servo*, Direktorat Pembinaan Sekolah Menengah Kejuruan, Jakarta.
- Sendari, S., Wirawan, I. M., dan Nasrulloh, M., 2021, *Sensor Transduser*, Ahlimedia Press, Malang.
- Setiawardhana, Oktavianto, H., Wasista, S., dan Susanto, E., 2021, *14 Jam Belajar Cepat Internet of Things (IoT)*, Deepublish, Yogyakarta.
- Shi, F., Chen, J. I. Z., dan Tavares, J. M. R. S., 2022, *Third International Conference on Image Processing and Capsule Networks*, Springer, Switzerland.
- Siahaan, V., dan Sianpar, R., H., 2019, *Python GUI with MySQL: A Step By Step Guide to Database Programming*, SPARTA Publishing, Medan. **WARD** BANG
- Umam, F., Budiarto, H., dan Dafid, 2021, *Motor Listrik*, MNC Publishing, Malang.
- Umami, R., 2017, Penerapan Hand Motion Tracking Pengendali Pointer Pada Virtual Mouse Dengan Metode Optical Flow, *Skripsi*, Politeknik Negeri Sriwijaya, Palembang.
- Utami, E., dan Sukrisno, 2005, *10 Langkah Belajar Logika dan Algoritma, Menggunakan Bahasa C dan C++ di GNU / Linux*, Andi, Yogyakarta.
- Wasista, S., Setiawardhana, Saraswati D. A., dan Susanto E., 2019, *Aplikasi Internet of Things (IoT) Dengan Arduino Dan Android "Membangun Smart*

*Home Dan Smart Robot Berbasis Arduino Dan Android",* Deepublish, Yogyakarta.

- Widodo, B., dan Almasri, 2021, Rancang Sistem Informasi Parkir Otomatis dengan Menentukan Posisi Parkir Berbasis Telegram Menggunakan Arduino Mega2560, *Jurnal Pendidikan Tambusai*, Vol.5, No.3, hal 7055-7074.
- Yudaningtyas, E., 2017, *Belajar Sistem Kontrol Soal & Pembahasan*, UB Press, Malang.
- Ardiyansyah, R., 2022, Bot Telegram*, <https://loop.co.id/bot-telegram/>*, diakses Maret 2022.
- Arducore webpage, Arduino Mega CH340, *https://www.arducore.com.br/arduinomega-ch340-cabo-usb*, diakses Desember 2022.
- Badan Pusat Statistik, 2021, Perkembangan Jumlah Kendaraan Bermotor Menurut Jenis, *<https://www.bps.go.id/linkTableDinamis/view/id/1133>*, diakses Maret 2022.
- Bakker B. D., 2019, Waterproof JSN-SR04T Ultrasonik Distance Sensor with Arduino Tutorial. *<https://www.makerguides.com/jsn-sr04t-arduino-tutorial/>*, diakses Maret 2022.
- Datasheet, 2020, Datasheet JSN-SR04T, *<https://www.openbikesensor.org/>*, diakses Maret 2022.
- Digiware, 2019, Memilih Sensor Ultrasonik dari MaxBotix untuk Berbagai Kebutuhan, *[https://digiwarestore.com/id/digiware-news/57\\_Memilih-Sensor-](https://digiwarestore.com/id/digiware-news/57_Memilih-Sensor-Ultrasonik-Dari-MaxBotix-untuk)[Ultrasonik-Dari-MaxBotix-untuk](https://digiwarestore.com/id/digiware-news/57_Memilih-Sensor-Ultrasonik-Dari-MaxBotix-untuk)*, diakses Mei 2022.
- [Solawetz,](https://blog.roboflow.com/author/jacob/) J., 2021, What is Mean Average Precision (mAP) in Object Detection?, *<https://blog.roboflow.com/mean-average-precision/>*, diakses Desember 2022.

# **LAMPIRAN-LAMPIRAN**

## Lampiran A. Data Pengujian

### A. 1 Data karakterisasi sensor ultrasonik

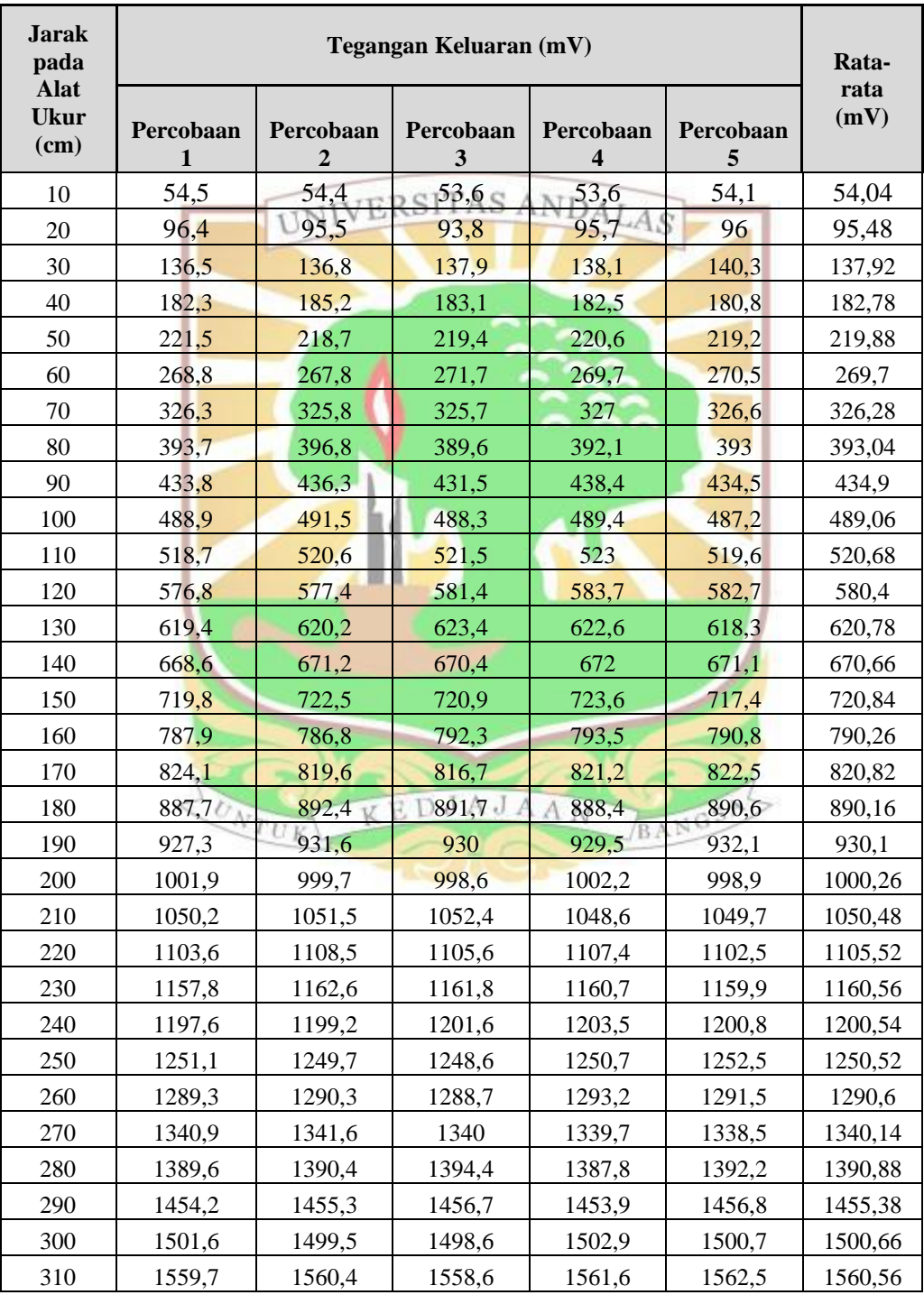

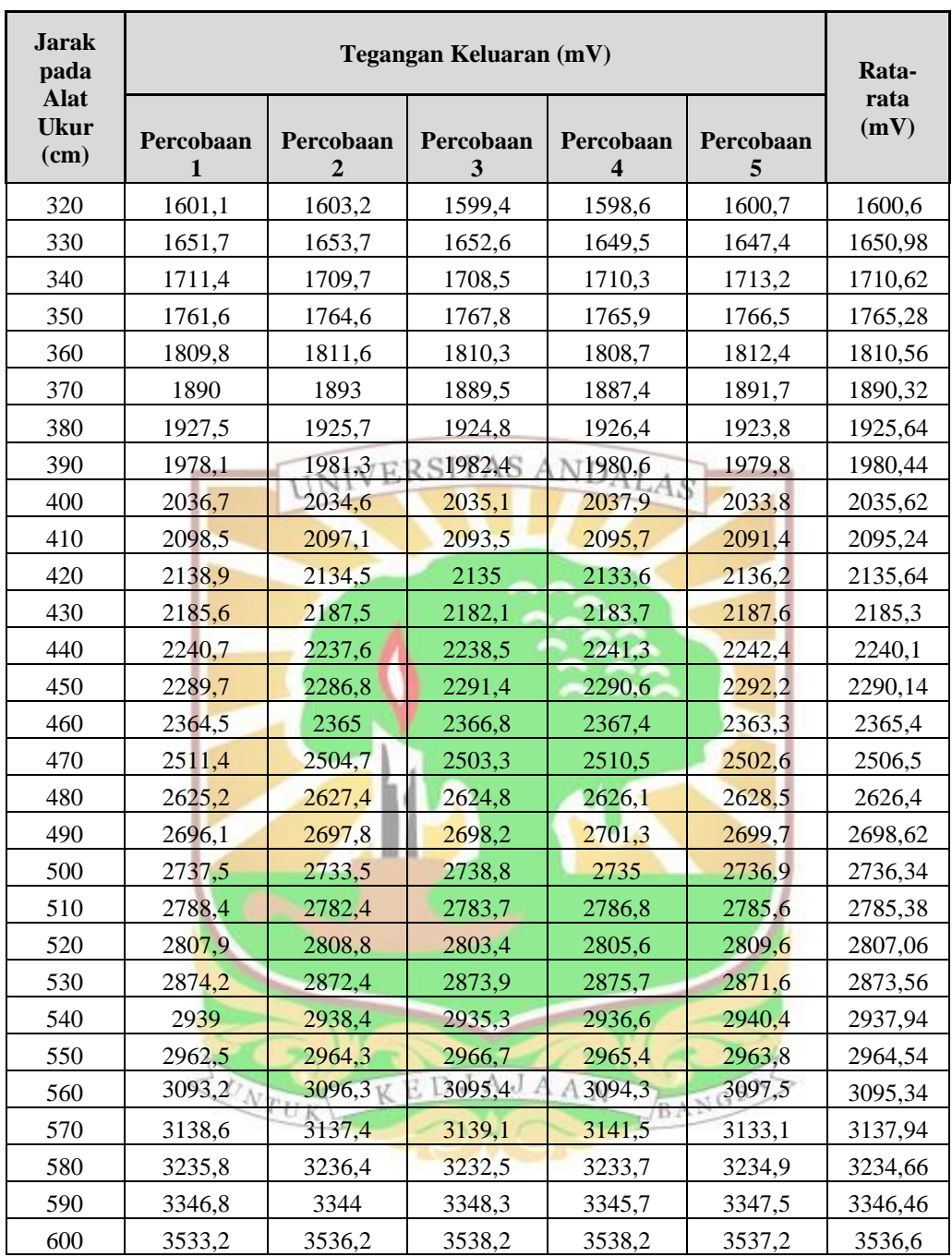

Lampiran B. *List* Program

B. 1 Program karakterisaasi sensor ultrasonik JSN-SR04T

```
int trigPin = 22; // Trigger
int echoPin = 24; // Echo
long duration, cm;
void setup() {
   //Serial Port begin
   Serial.begin (9600);
   //Define inputs and outputs
 pinMode(trigPin, OUTPUT);
pinMode(e<mark>choPin, INPUT);</mark>
}
void loop() {
  // The sensor is triggered by a HIGH pulse of 10 or
more microseconds.
  // Give a short LOW pulse beforehand to ensure a clean
HIGH pulse:
  digitalWrite(trigPin, LOW);
   delayMicroseconds(5);
   digitalWrite(trigPin, HIGH);
   delayMicroseconds(10);
   digitalWrite(trigPin, LOW);
  // Read the signal from the sensor: a HIGH pulse whose
  // duration is the time (in microseconds) from the
sending \langle \delta \ranglending<br>// of the ping to the reception of lits echo off of an
object.
   pinMode(echoPin, INPUT);
   duration = pulseIn(echoPin, HIGH);
   // Convert the time into a distance
  cm = (duration/2) / 29.1; // Divide by 29.1 or
multiply by 0.0343
   Serial.print(cm);
   Serial.print("cm");
   Serial.println(); 
   delay(250);
}
```
#### B. 2 Program pengujian motor servo

```
#include <Servo.h> //library servo
Servo myservo; // membuat variabel servo untuk 
dikendalikan
int pos = 0; // deklarasi variabel untuk posisi sudut
void setup() {
myservo.attach(6); //deklarasi servo pada pin 3 
}
void loop() {
for(pos = 0; pos < 90; pos += 1) // perulangan untuk
posisi 0 sam<mark>pai</mark> 180 derajat
   { // step setiap 1 derajat
    myservo.write(pos); // memerintahkan servo ke posisi 
derajat sesuai nilai variabel pos
    delay(50); // menunggu 15 milidetik 
    }
}
B. 3 Program ESP32-CAM
Tab 1- Telegram Bot and Wi-Fi
#include <Arduino.h>
#include <WiFi.h>
#include <WiFiClientSecure.h>
#include "soc/soc.h"
#include "soc/rtc_cntl_reg.h"
#include "esp_camera.h" DJAJAAN
                                      BANG
#include <UniversalTelegramBot.h>
#include <ArduinoJson.h>
const char* ssid = "\star\star\cdot"; // wifi name
const char* password = "***";// wifi password
String BOTtoken = "5508343588: ****"; //token bot telegram
String CHAT ID = "13978340**";
WiFiClientSecure clientTCP;
UniversalTelegramBot bot(BOTtoken, clientTCP);
#define FLASH_LED_PIN 4
bool flashState = LOW;
```

```
bool sendPhoto1 = false;
int botRequestDelay = 1000; //Cek pesanan telegram 
setiap 1 detik.
unsigned long lastTimeBotRan;
//CAMERA_MODEL_AI_THINKER
#define PWDN_GPIO_NUM 32
#define RESET GPIO NUM -1
#define XCLK_GPIO_NUM 0
#define SIOD_GPIO_NUM 26
#define SIOC_GPIO_NUM 27
#define Y9_GPIO_NUM 35
#define Y8 GPIO_NUM 34RSIB4
#define Y7 GPIO NUM 39
#define Y6 GPIO NUM 36
#define Y5 GPIO NUM 21
#define Y4 GPIO NUM 19
#define Y3 GPIO NUM 18
#define Y2 GPIO_NUM 5
#define VSYNC GPIO_NUM 25
#define HREF GPIO_NUM 23
#define PCLK GPIO NUM 22
void setup() {
  WRITE PERI REG(RTC CNTL BROWN OUT REG, 0);
   Serial.begin(115200);
   pinMode(FLASH_LED_PIN, OUTPUT); // Set lampu flash
  digitalWrite(FLASH_LED_PIN, flashState);
  // Config and init the camera
  configInitCamera();<br>KEDJAJAAN
   // Connect to Wi-Fi
                                   BANG
  WiFi.mode(WIFI_STA);
   Serial.println();
   Serial.print("Connecting to ");
   Serial.println(ssid);
   WiFi.begin(ssid, password);
   clientTCP.setCACert(TELEGRAM_CERTIFICATE_ROOT); // 
Add root certificate for api.telegram.org
  while (WiFi.status() != WL CONNECTED) {
    Serial.print(".");
    delay(500);
   }
   Serial.println();
   Serial.print("ESP32-CAM IP Address: ");
```

```
 Serial.println(WiFi.localIP());
   pinMode(2, OUTPUT);
   pinMode(14, OUTPUT);
   pinMode(15, OUTPUT);
}
void loop() {
   if (millis() > lastTimeBotRan + botRequestDelay) {
    int numNewMessages
bot.getUpdates(bot.last message received + 1);
     while (numNewMessages) {
       Serial.println("got response");
       handleNewMessages(numNewMessages);
      numNewMessages FRSITAS ANDAI
bot.getUpda<mark>tes(bot.last message received + 1</mark>);
 }
    lastTimeBotRan = millis();
   }
}
Tab 2- Camera
void configInitCamera(){
  camera config t config;
  config.ledc_channel = LEDC_CHANNEL 0;
  config.ledc_timer = LEDC_TIMER 0;
  config.pin d0 = Y2 GPIO NUM;
  config.pin_d1 = Y3GPIO'NUM;config.pin d2 = Y4 GPIO NUM;
  config.pin d3 = Y5 GPIO NUM;
  config.pin d4 = Y6 GPIO NUM;
  config.pin d5 = Y7 GPIO NUM;
config.pin d6 = Y8 GPIO NUM;
                                     BANGS
config.pin d7 = Y9 GPIO NUM;
  config.pin xclk = XCLK GPIO NUM;
  config.pin pclk = PCLK GPIO NUM;
  config.pin_vsync = VSYNC_GPIO_NUM;
  config.pin href = HREF GPIO NUM;
  config.pin_sscb_sda = SIOD_GPIO_NUM;
  config.pin_sscb_scl = SIOC_GPIO_NUM;
  config.pin pwdn = PWDN GPIO NUM;
  config.pin_reset = RESET_GPIO_NUM;
  config.xclk freq hz = 20000000;config.pixel format = PIXFORMAT JPEG;
   //init with high specs to pre-allocate larger buffers
```

```
 if(psramFound()){
```

```
config.frame size = FRAMESIZE UXGA;
    config.jpeg quality = 10; //0-63 lower number means
higher quality
    config.fb count = 2;
   } else {
    config.frame size = FRAMESIZE SVGA;
    config.jpeg quality = 12; //0-63 lower number means
higher quality
    config.fb count = 1; }
   // camera init
  esp err t err = esp camera init(&config);
  if \overline{(err]} = \text{ESP} \longrightarrow \text{OK}) \times \text{ERSITAS} \text{ANDAI}Serial.printf("Camera init failed with error 0x%x",
err);
     delay(1000);
     ESP.restart();
   }
   // Drop down frame size for higher initial frame rate
  sensor t * s = esp camera sensor get();
  s->set_framesize(s, FRAMESIZE_CIF); //
UXGA|SXGA|XGA|SVGA|VGA|CIF|QVGA|HQVGA|QQVGA
} 
Tab 3- Telegram Menu
void handleNewMessages(int numNewMessages) {
  Serial.print ("Handle New Messages: ");
  Serial.println(numNewMessages);
  for (int i = 0; i < numNewMessages; i++) {
    String chat<sub>ui</sub>d = String(bot.messages[i].chat id);
    if (chat id != CHAT ID) {
      bot.sendMessage(chat_id, "Unauthorized user",
"");
       continue;
     }
     // Print the received message
    String text = bot.messages[i].text;
     Serial.println(text);
    String from name = bot.messages[i].from name;
    if (text == "/start") {
      String welcome = "Hi, " + from name + "\n\times" ;
       welcome += "Selamat datang di SLOT PARKIR";
```

```
 welcome += ", gunakan perintah berikut untuk info 
lebih lanjut \n\cdot";
      welcome += "/kondisi : toggles flash LED \n";
       bot.sendMessage(CHAT_ID, welcome, "");
     }
    if (text == "/kondisi") {
      String kon = "kondisi slot parkir saat ini \n\cdot";
      int tom1 = digitalRead(2);
      int tom2 = digitalRead(14);
      int tom3 = digitalRead(15);
      if (tom1 == HIGH) {
       kon += "kon 1= terisi\n";
       }
                 UNIVERSITAS ANDALAS
      else {
        kon += "kon 1= tersedia\n";
       }
      if (tom2 == HIGH) {
        kon += "kon 2= terisi\n";
       }
       else {
        kon += "kon 2= tersedia\n";
       }
      if (tom3 == HIGH) {
        kon += "kon 3= terisi\n";
       }
       else {
        kon += "kon 3= tersedia\n";
       }
      bot.sendMessage(CHAT ID, kon, "");
      Serial.println("New photo request");
              N_{TUR} }
                                       BANG
   }
}
```
#### Tab 4- Connection

```
String sendPhotoTelegram() {
  const char* myDomain = "api.telegram.org";
 String getAll = ";
  String getBody = "";
 camera_fb t * fb = NULL;
 fb = esp camera fb get();
 if(!fb) { } Serial.println("Camera capture failed");
     delay(1000);
```

```
 ESP.restart();
     return "Camera capture failed";
   } 
   Serial.println("Connect to " + String(myDomain));
   if (clientTCP.connect(myDomain, 443)) {
     Serial.println("Connection successful");
     String head = "--kotakpaket\r\nContent-Disposition: 
form-data; name=\"chat id\"; \r\n\r\n" + CHAT_ID +
"\r\n--kotakpaket\r\nContent-Disposition: form-data; 
name={\%}photo{\%}; filename=\"esp32-cam.jpg\"\r\nContent-
Type: image/jpeg\r\n\r\n";
    String tail = "\r\n--kotakpaket--\r\n";
    uint16 t imageLen = fb->len;
    uint16 t extraLen = head.length() + tail.length();
    uint16 t totalLen = imageLen + extraLen;
     clientTCP.println("POST /bot"+BOTtoken+"/sendPhoto 
HTTP/1.1");
    clientTCP.println("Host: " + String(myDomain));
    clientTCP.println("Content-Length: " +
String(totalLen));
     clientTCP.println("Content-Type: multipart/form-
data; boundary=kotakpaket");
    clientTCP.println();
    clientTCP.print(head);
    uint8 t * fbbB u f = f b - \frac{b}{b}size_t fbLen = fb->len; AJAANSize_t rumen = ID=>1en; and N BANG:<br>for (size t n=0;n<fbLen;n=n+1024) {
       if (n+1024<fbLen) {
         clientTCP.write(fbBuf, 1024);
        fbBuf += 1024; }
       else if (fbLen%1024>0) {
        size t remainder = fbLen%1024;
         clientTCP.write(fbBuf, remainder);
       }
     } 
     clientTCP.print(tail);
    esp camera fb return(fb);
```

```
int waitTime = 10000; // timeout 10 seconds
    long startTimer = millis();
     boolean state = false;
    while ((startTimer + waitTime) > millis()) {
       Serial.print(".");
       delay(100); 
       while (clientTCP.available()) {
        char c = clientTCP.read();
         if (state==true) getBody += String(c); 
        if (c == '\n\lambda) {
           if (getAll.length()==0) state=true; 
          getAll UNIVERSITAS ANDALAS
         } 
        else if (c := ' \rceil')getAll += String(c);startTimer = millis();
 }
      if (getBody.length()>0) break;
     }
     clientTCP.stop();
    Serial.println(getBody);
   }
   else {
     getBody="Connected to api.telegram.org failed.";
     Serial.println("Connected to api.telegram.org 
failed.");
   }
  return getBody;
}
                     KEDJAJAAN
B. 4 Program keseluruhan
                                      BANC
#include <Servo.h>
#include <SoftwareSerial.h>
SoftwareSerial ESP(42, 44);
Servo Myservo1;
Servo Myservo2;
int data = 0;
String response = "";
//G1 (Gate1)
const int triggerPin 1 = 22;const int echoPin 1 = 24;
```